## Internet Explorer Java Plugin 1.6 0 11 >>>CLICK HERE<<<

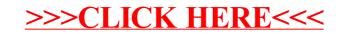